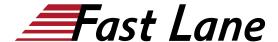

# Juniper Technical Support Fundamentals (JTSF)

ID JTSF Prix US \$ 2 000,- (Hors Taxe) Durée 2 jours

#### A qui s'adresse cette formation

- Individuals who want a basic understanding of Technical Support skill set
- Individuals who want to learn Junos OS and support Juniper networking technologies and products

#### Pré-requis

- Basic networking knowledge and an understanding of the OSI reference model and the TCP/IP protocol suite; and
- · Getting Started with Networking e-learning course

#### **Objectifs**

At the end of this course, you should be able to:

- Describe Juniper hardware and software products.
- Describe the job of a Technical Support Engineer.
- Describe Linux administration fundamentals.
- · Describe networking device fundamentals.
- Describe Linux networking concepts.
- Describe Junos OS architecture, Juniper hardware components, and J-Web.
- Perform Junos OS administration tasks using the CLI.
- · Perform process-based troubleshooting tasks.
- Perform basic network troubleshooting tasks.
- Describe the Juniper Technical Assistance Center (JTAC) organization structure and support model.
- · Demonstrate effective customer communication skills.

#### Contenu

#### 1 Course Introduction

## 2 Introduction to Juniper Products

• Describe Juniper products, solutions, and services

#### 3 Requirements of a Technical Support Engineer

- · List the expected technical capabilities
- · Identify the expected behaviors

#### **4 Linux System Administration Fundamentals**

- · Identify the components of an OS
- · Manage users and permissions
- · Explain the Linux filesystem and file permissions
- Manage Linux processes
- Manage software packages
- Lab 1: Using the CloudShell Lab Environment (Optional)
- Lab 2: Linux Administration Fundamentals

#### **5 Networking Device Fundamentals**

- Explain ARP protocol and identify the various fields in the header
- Explain the working of DHCP protocol
- Explain the working of DNS protocol
- Differentiate between HTTP and HTTPS protocols
- · Describe the traffic flow through a Switch
- Describe the traffic flow through a Router
- Describe the traffic flow through a Firewall
- Explain ping, traceroute, and tcpdump utilities
- Lab 3: Capturing and Analyzing Network Traffic

#### **6 Linux Networking Fundamentals**

- Configure IP addresses
- Describe Linux networking basics: bridging, routing, and security
- Describe name resolution (DNS)
- Lab 4: Exploring Linux Networking Basics

#### 7 Introduction to Junos OS Architecture

- Describe the Junos OS architecture
- Identify the major hardware components in Juniper products
- Explore the Junos J-Web user interface

#### 8 Introduction to Junos OS CLI

- Explore the Junos CLI operational mode
- Explore the Junos CLI configuration mode
- Configure basic system settings, interfaces, and static routes

# Juniper Technical Support Fundamentals (JTSF)

- Configure and analyze system logging, traceoptions, and packet captures
- Lab 5: Introduction to Junos OS CLI

### 9 Troubleshooting as a Process

- · Describe process-based methodology
- Describe common troubleshooting steps

### 10 Basic Network Troubleshooting

- Troubleshoot a communication flow between two PCs connected by a switch, a router, and a firewall
- Lab 6: Basic Network Troubleshooting

#### 11 Overview of JTAC

- Identify the Global Support Organization structure
- Describe the JTAC support model
- Navigate Juniper Support Portal and other tools
- Describe the RMA process
- Lab 7: Walk-Through of JTAC Support Portals

#### **A Effective Customer Communication**

- Demonstrate effective use of phones for audio communication
- Demonstrate effective use of e-mails for business writing
- Identify the principles of time and priority management

# Juniper Technical Support Fundamentals (JTSF)

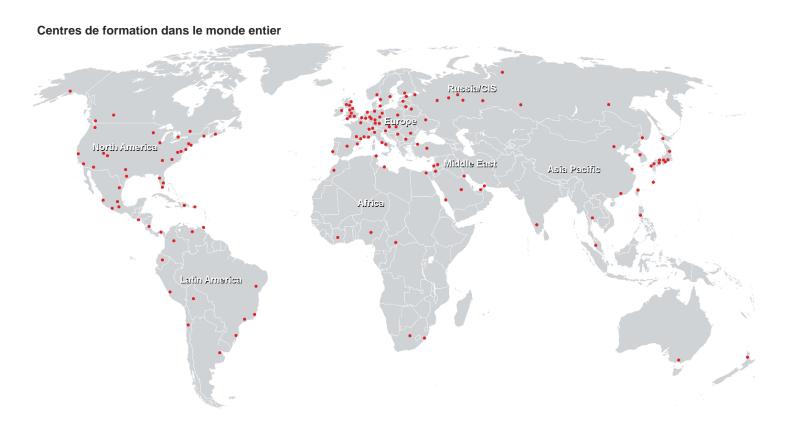

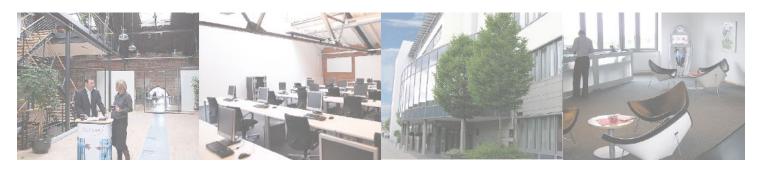

Fast Lane Institute for Knowledge Transfer (Switzerland) AG

Husacherstrasse 3 CH-8304 Wallisellen Tel. +41 44 832 50 80

info@flane.ch, https://www.flane.ch